## **Calibrating the Sticker Printer – Yellow Sticker Stock – Partial Book**

**\*\*You must calibrate the printer to load any Sticker Stock, and any time you open the printer lid\*\***

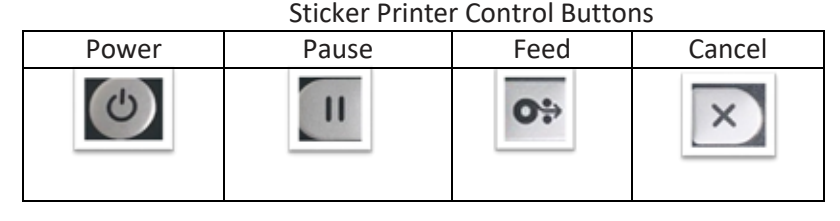

## **To calibrate your sticker printer to begin printing stickers, follow these steps:**

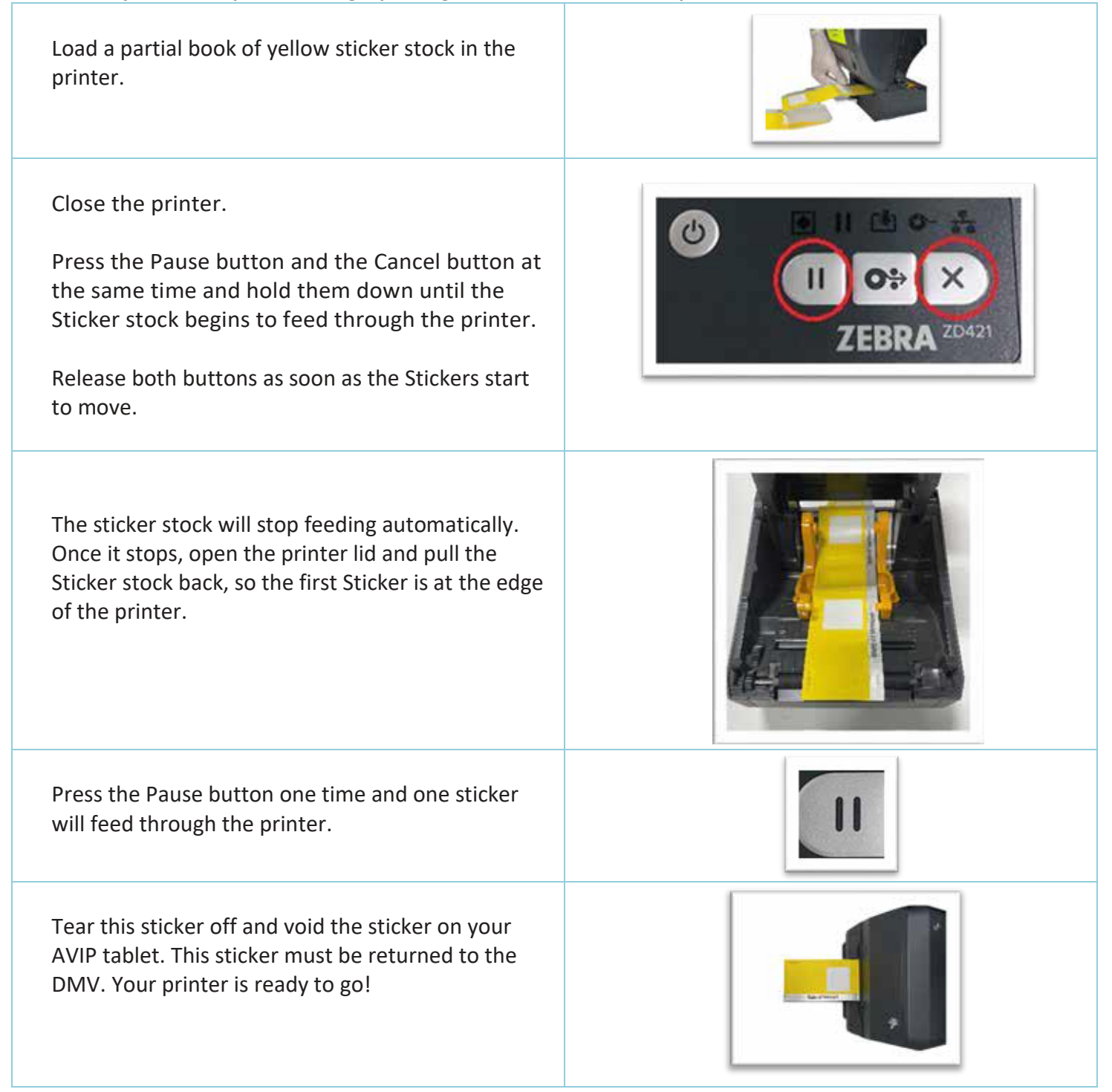